## Informatik I: Einführung in die Programmierung 5. Bedingungen, bedingte Ausführung und Schleifen UNI<br>FREIBURG Albert-Ludwigs-Universität Freiburg Bernhard Nebel 27. Oktober 2017

<span id="page-0-0"></span>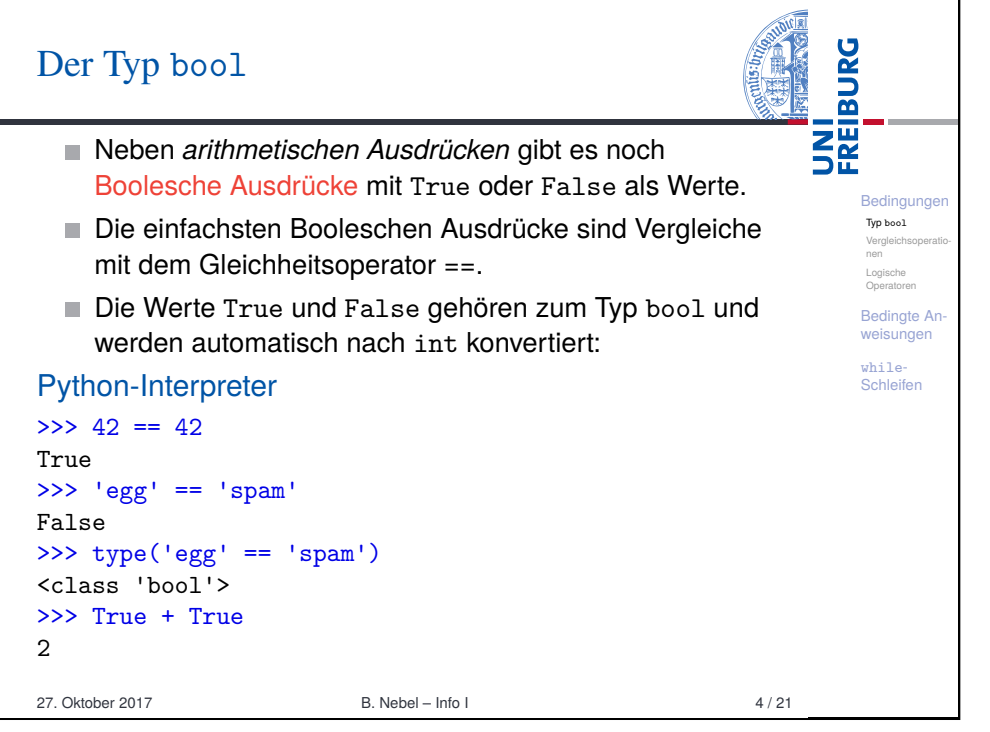

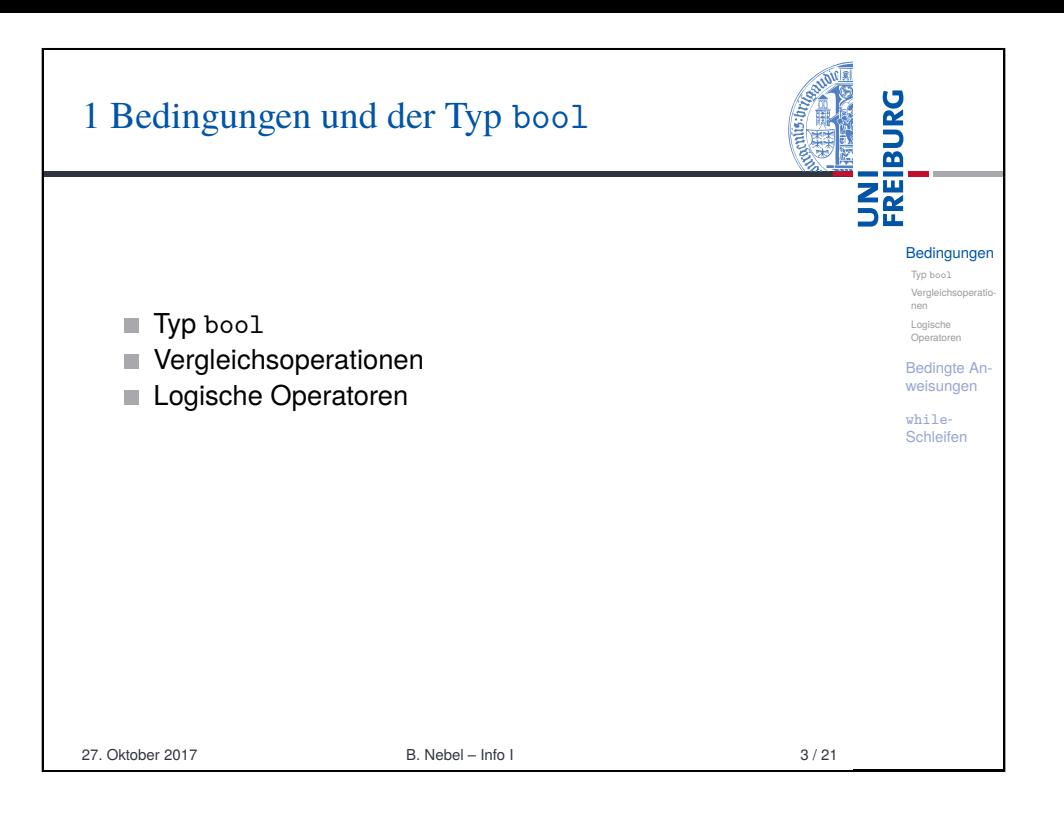

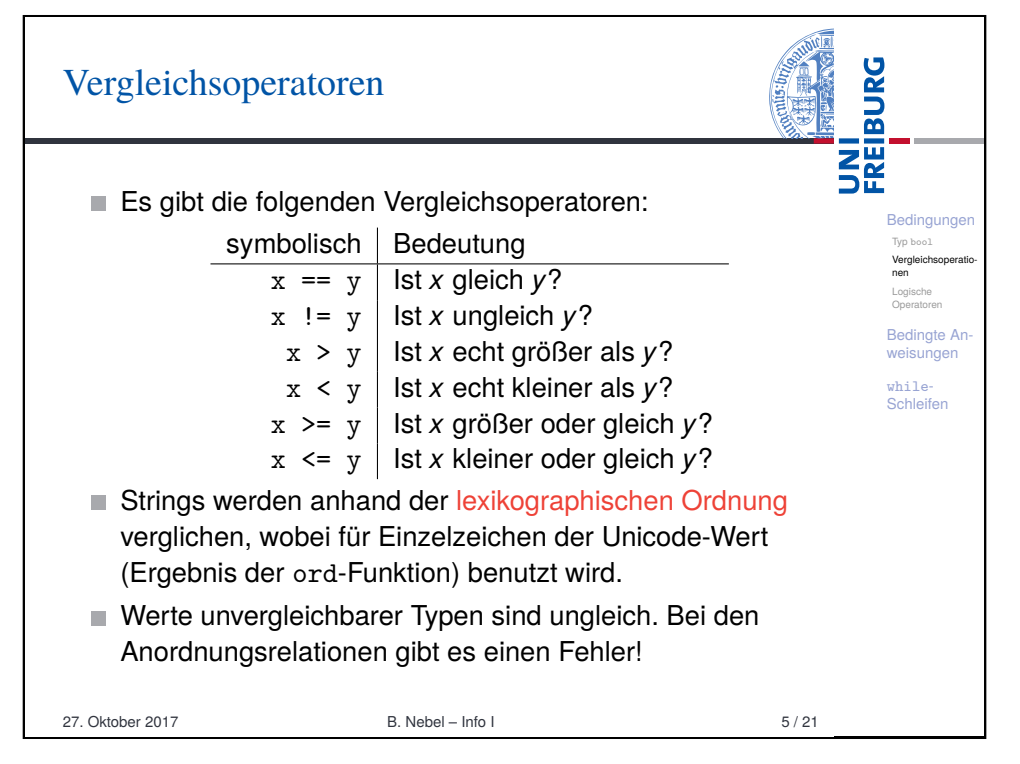

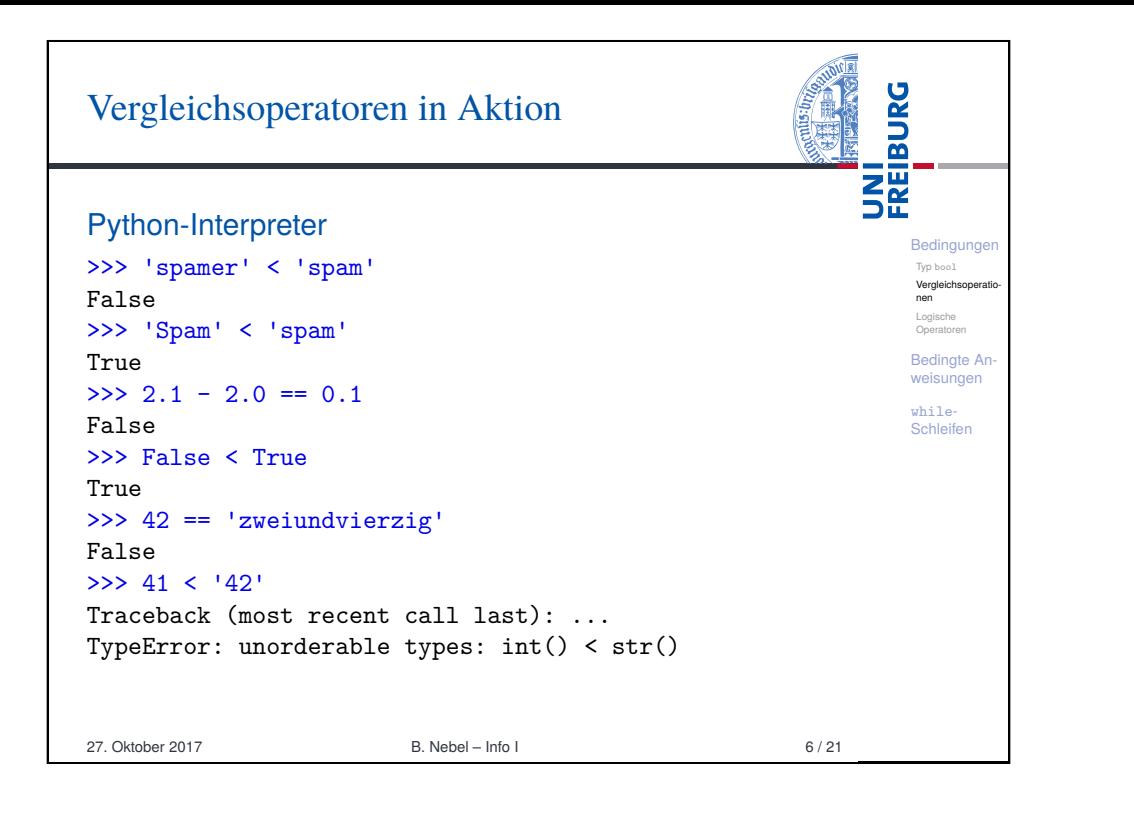

<span id="page-1-0"></span>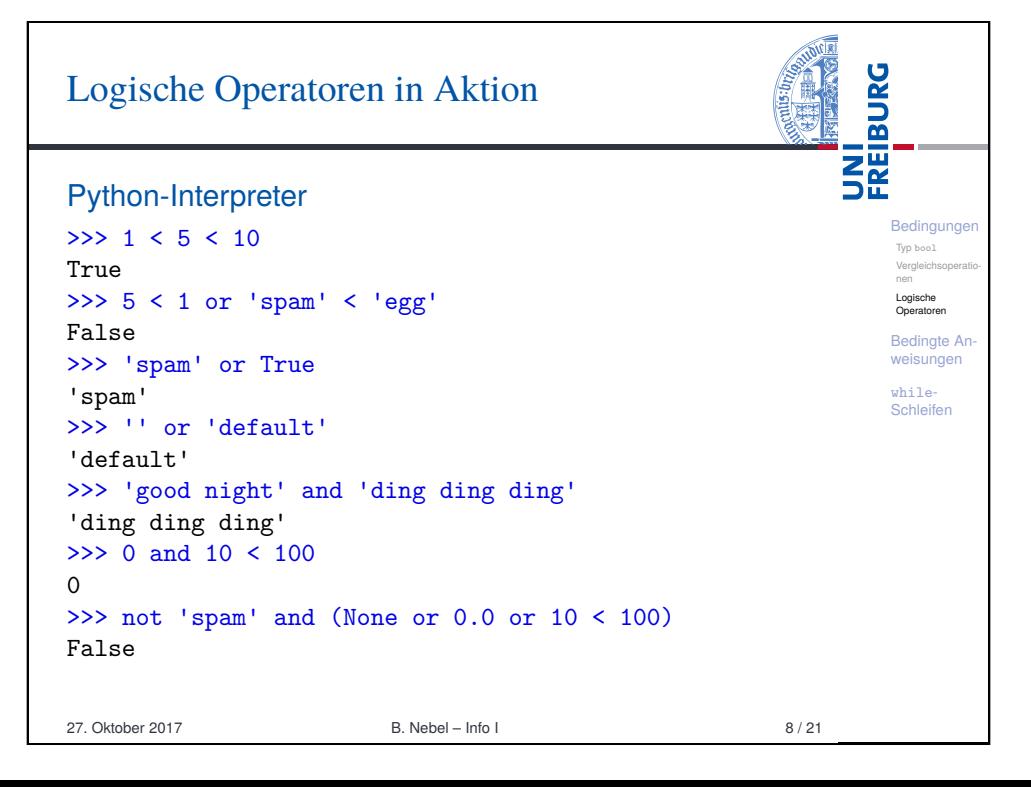

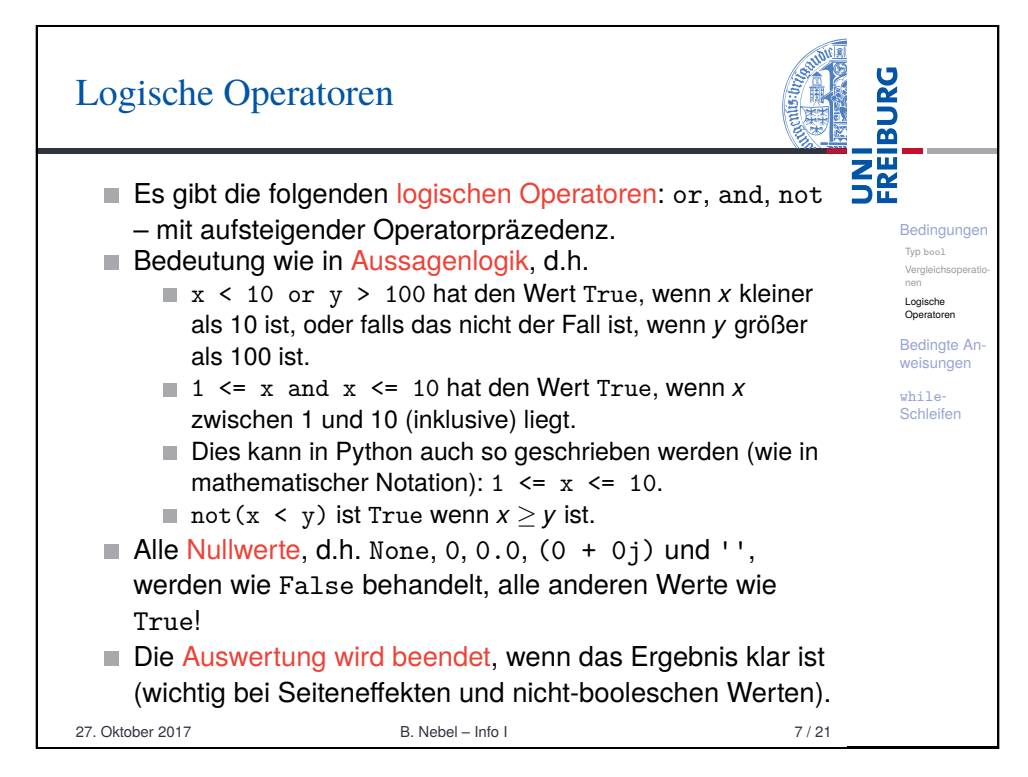

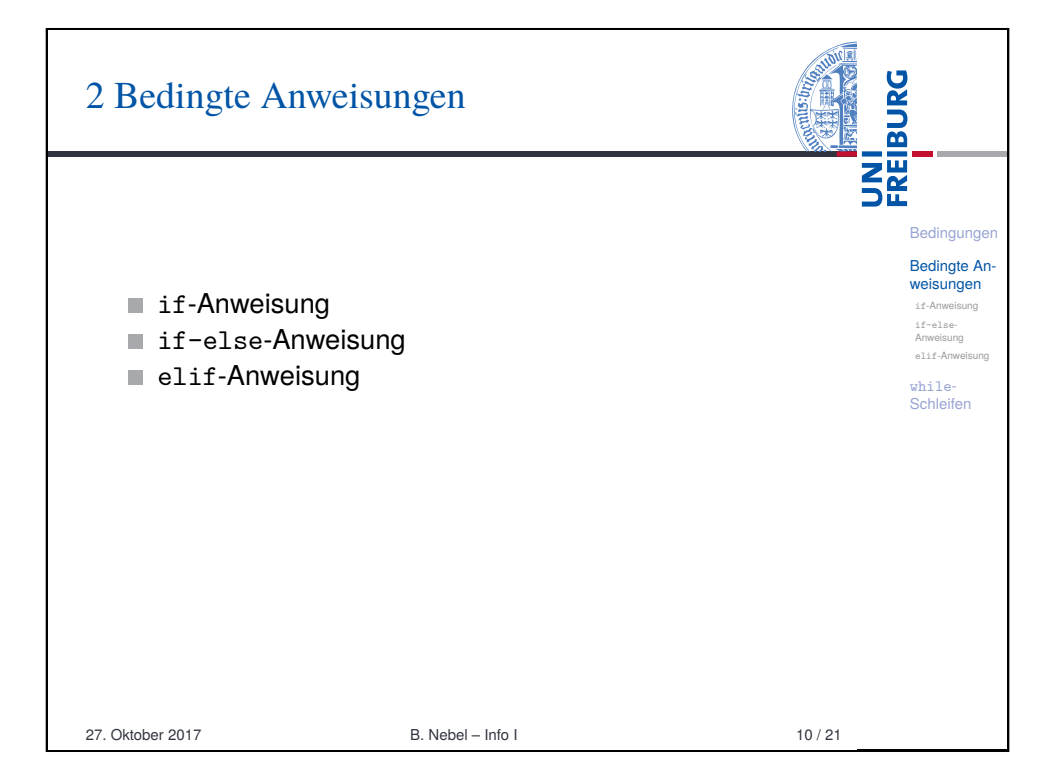

## Bedingte Ausführung

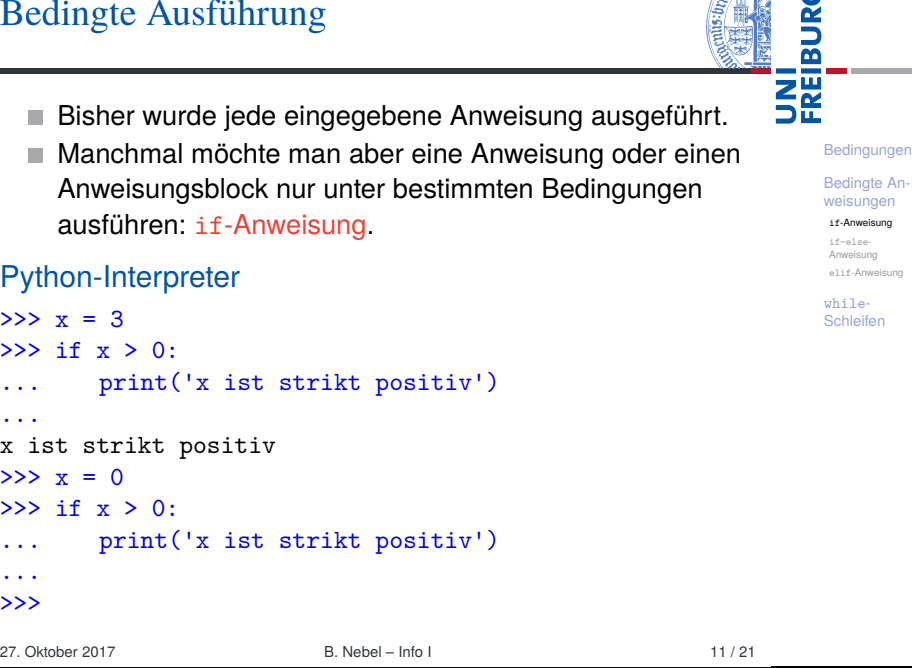

<span id="page-2-0"></span>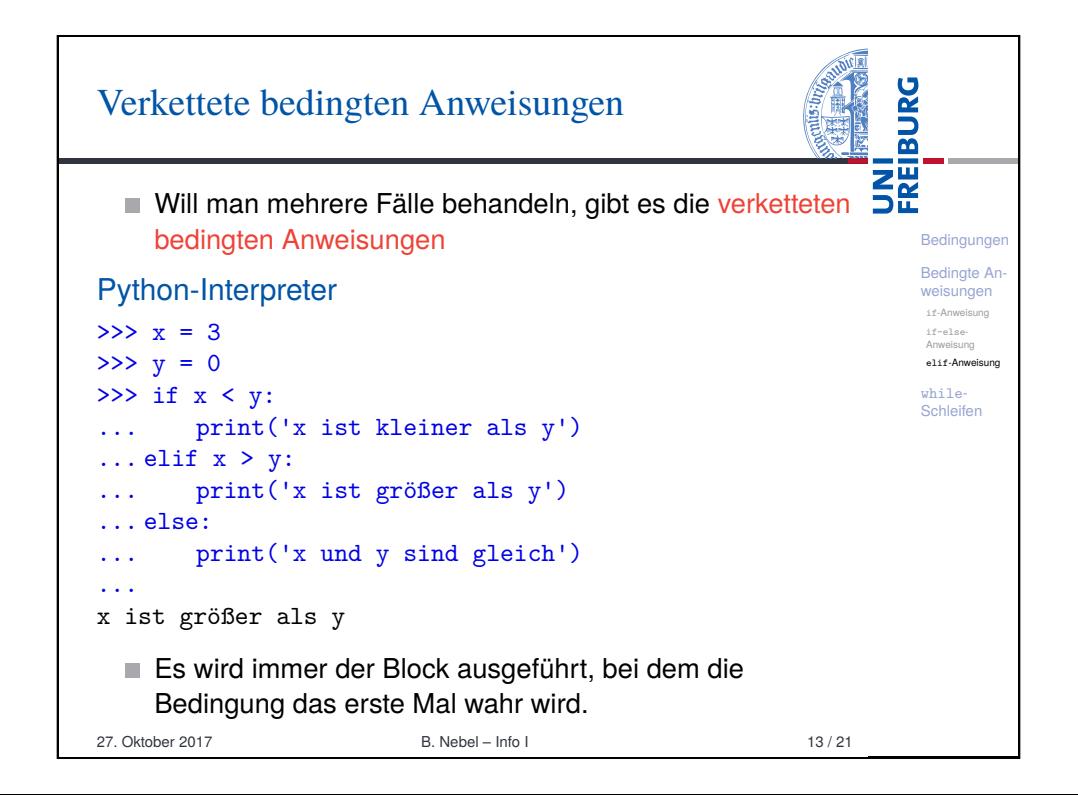

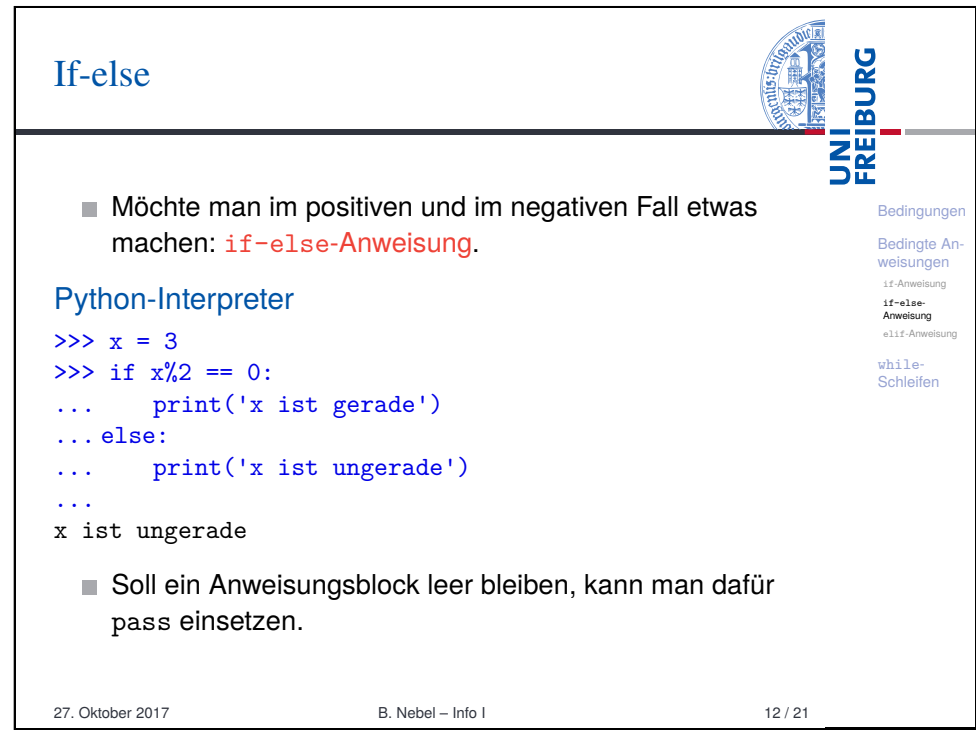

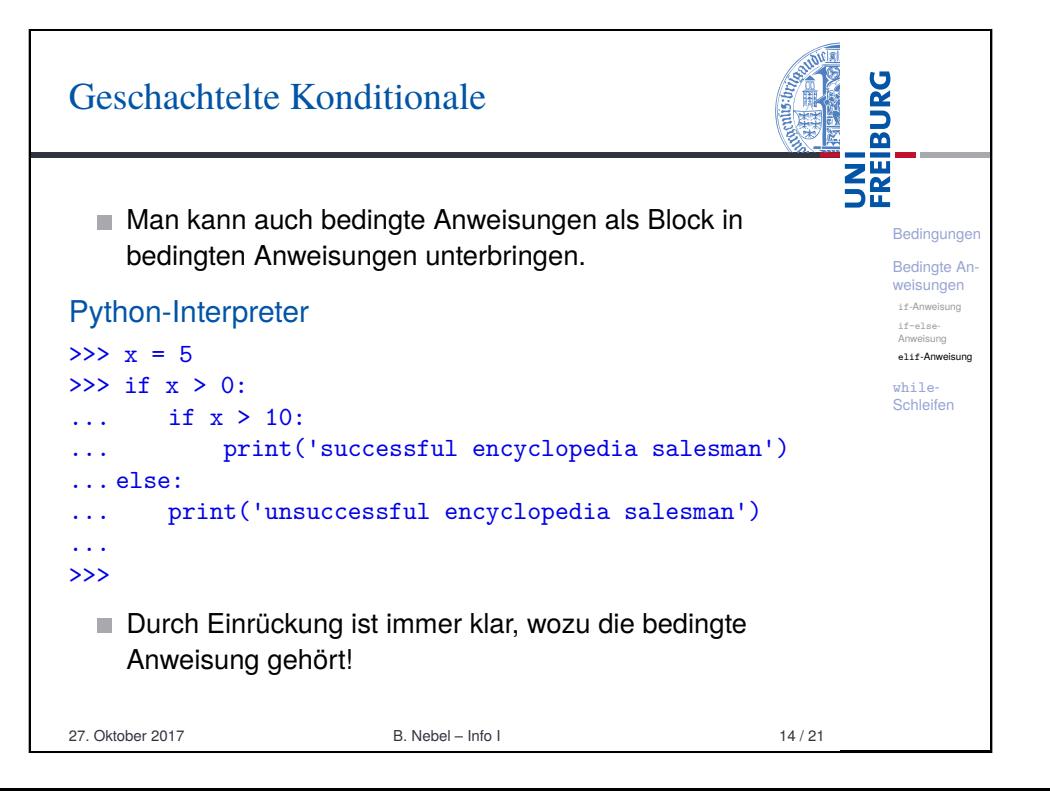

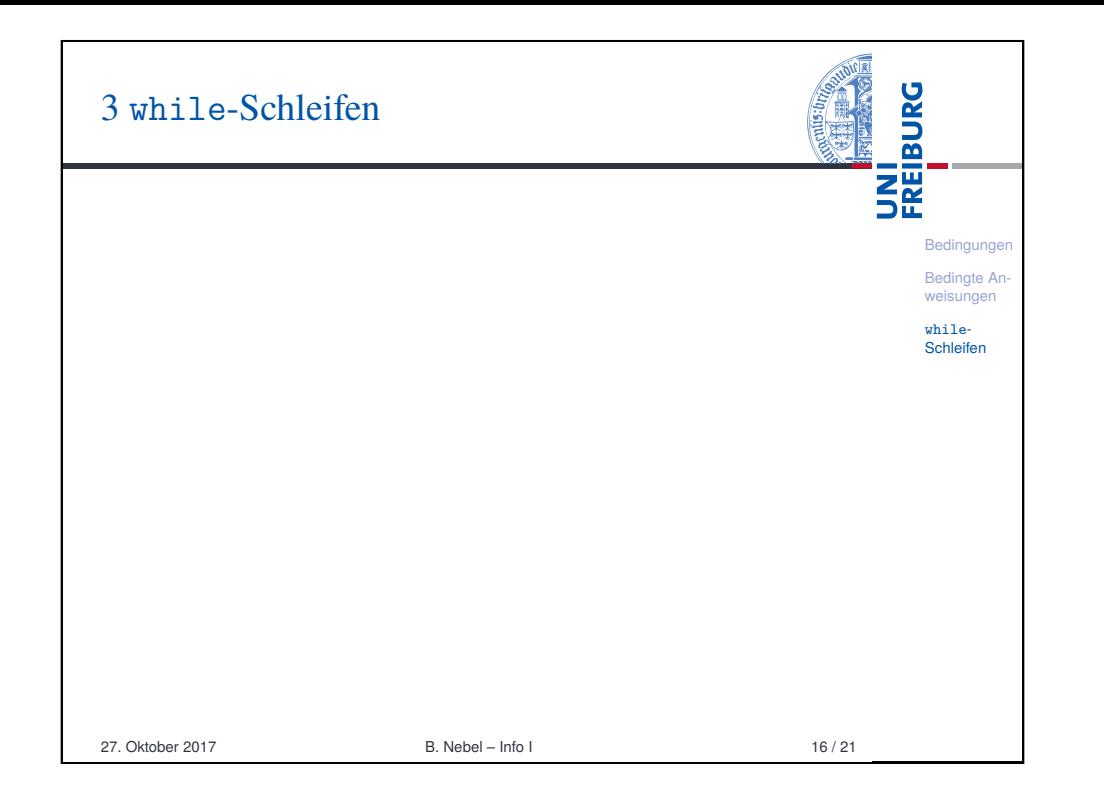

<span id="page-3-0"></span>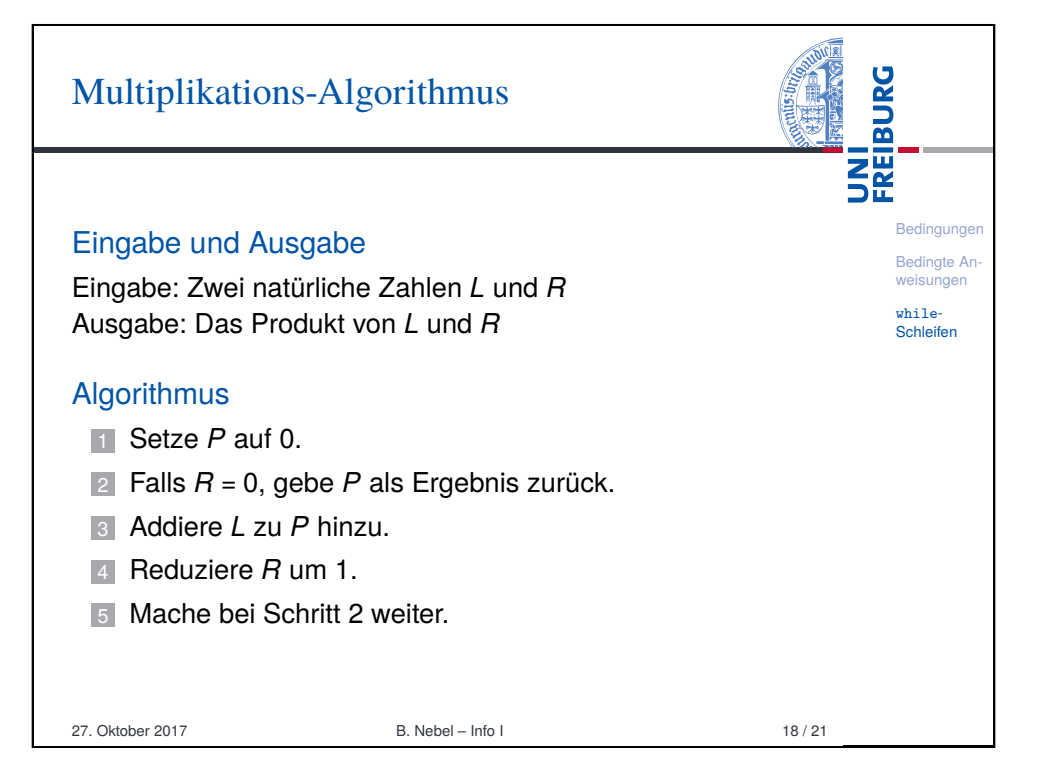

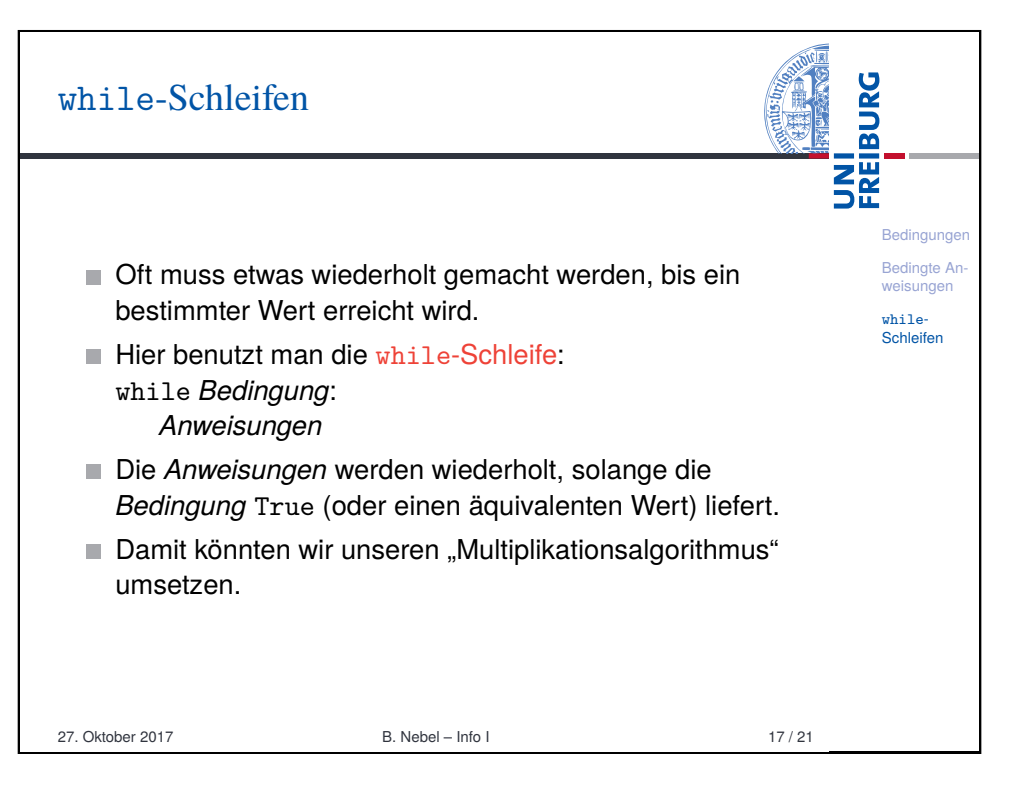

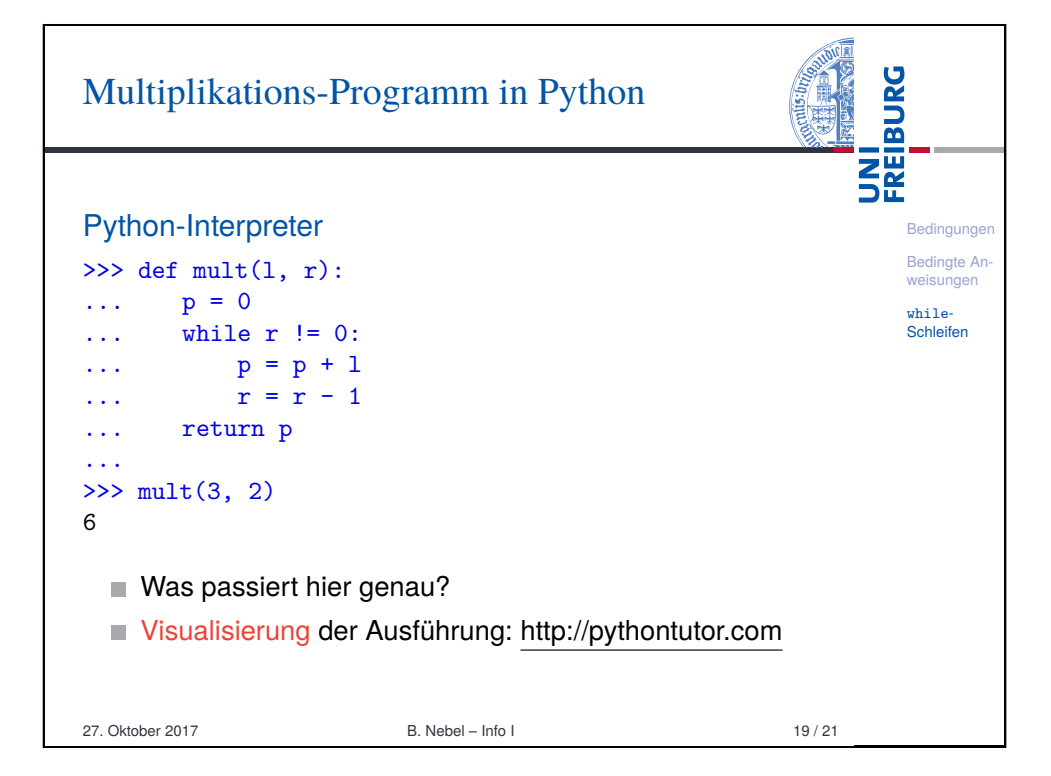

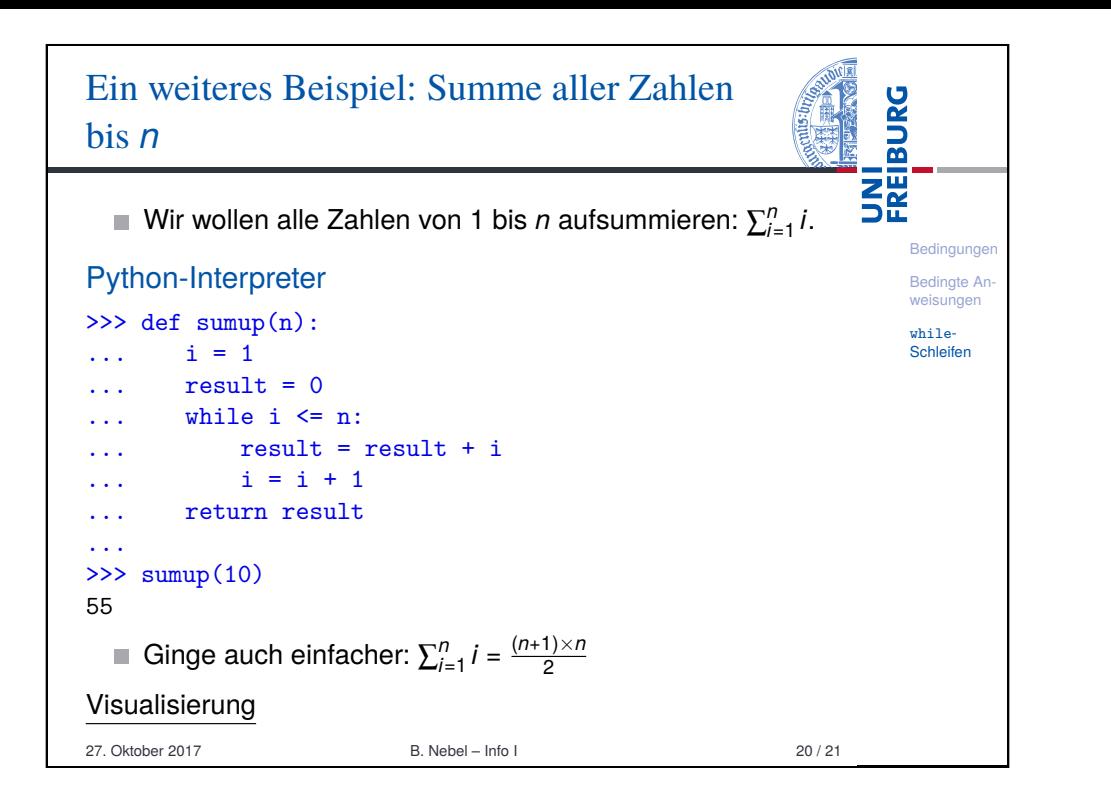

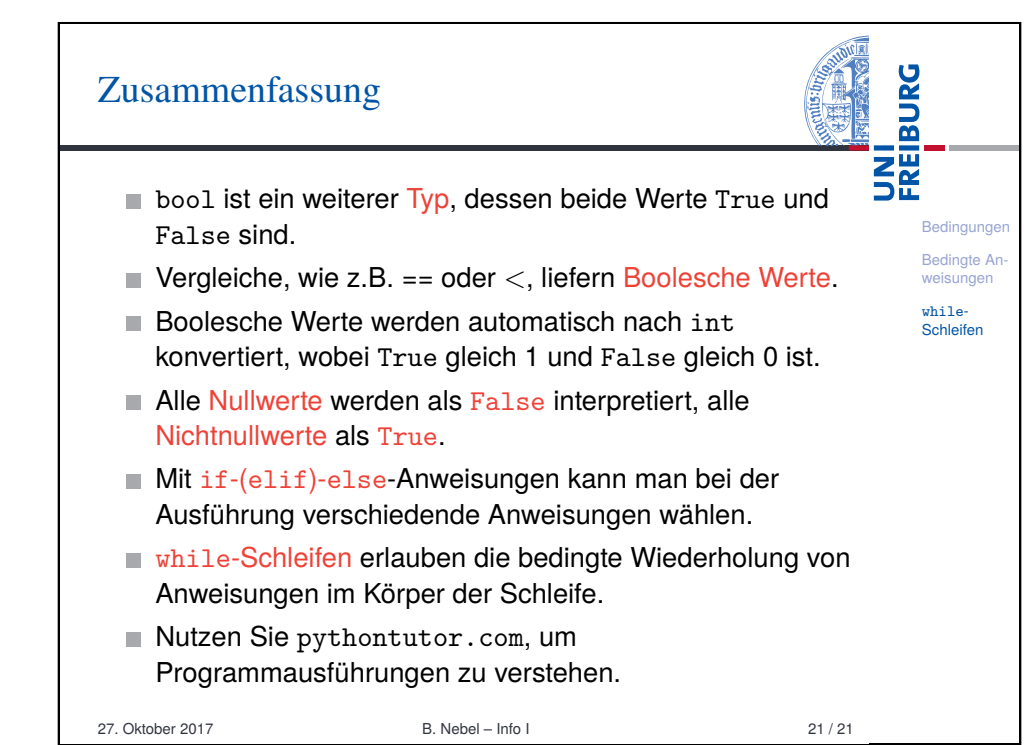